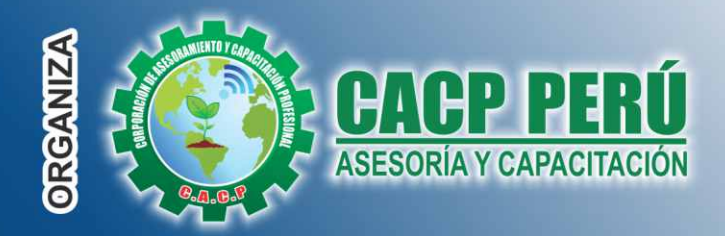

Actualizate. Perfeccionate y Especializate con: CACP PERU

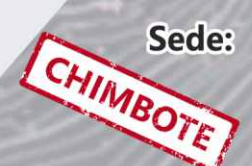

# **CURSO** 2(1)2(1)

NIVELES: BÁSICO - INTERMEDIO - AVANZADO

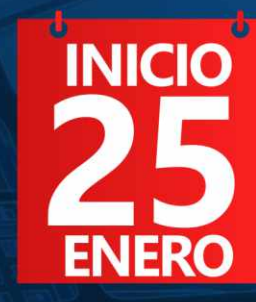

**PONENTE:** Ing. Mario Olortegui Iglesias

√ Ingeniero civil egresado de la UNS, con 6 años de experiencia en residencia y supervisión de obras públicas y privadas.  $\sqrt{2}$ Capacitado con estándares del PMI. Manejo de Civil 3d 2016, AutoCAD 2016 S10 2005 y Ms Project 2016, Revit 2018 y Skechut 2016.

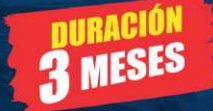

9:00 am - 1:00 pm

**Modalidadades:** 

**PRESENCIAL VIRTUAL - A DISTANCIA** 

((•)

Certificado por 40 HORAS ACADÉMICAS POR NIVEL

**INFORMES E INSCRIPCIONES** 

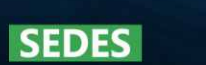

## Sede CHIMBOTE

Av. Pacífico - Urb. Casuarinas 2da Etapa Mz. E1 Lt. 06 - 2do. Nivel (Costado de la I.E. Señor de la Vida - USP) - Nuevo Chimbote Telf.: 953620444 / 920029799

043-604932 Fijo:

Email: info@cacperu.com Web: http://cacperu.com

#### Sede HUANCAYO

Calle Real Nº 122 Distrito Huancayo-Provincia Huancayo (Referencia: Frente al Instituto Continental).

EN VIVO

**CLASES** 

Telf.: 918343626 / 918371932 064-583341 Fijo:

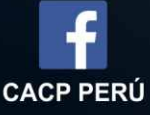

#### **CORPORACIÓN DE ASESORAMIENTO Y CAPACITACIÓN PROFESIONAL CAPACITACIÓN - CONSULTORÍA - INHOUSE**

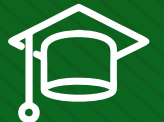

#### » **PRESENTACIÓN**

El AutoCad Civil 3D es una herramienta de diseño y cálculo muy útil en el desarrollo de diseño de sitio, diseño urbanístico, carreteras, movimiento de tierras, cálculo topográfico, replanteo de información, etc. El Operador de AutoCad Civil 3D es el Cadista con formación tecnológica y/o universitaria calificado que se desempeña en el campo de diseño de obras civiles, desde el trabajo de toma de datos (topografía), diseño del proyecto (carreteras, canales, vías urbanas y otros) y procesamiento de datos para la ejecución del proyecto (cálculo de volumen, transferencia de datos para las tareas de replanteo y control topográfico y otros), todo esto nos ayudará a la hora de hacer cambios en nuestra propuesta sin tener que rehacer todo el proyecto de nuevo.

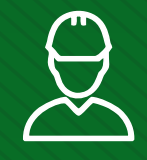

#### » **DIRIGIDO A**

El curso "AutoCAD CIVIL 3D" está dirigido a profesionales y estudiantes de la ingeniería enfocados en el diseño de caminos en el ámbito urbano y rural, en todos sus componentes.

## » **CERTIFICA**

Los participantes que cumplan satisfactoriamente con los requisitos Académicos y Administrativos del programa recibirán la certificación en: "AUTOCÁD CIVIL 3D 2020 - NIVEL BÁSICO, INTERMEDIO Y AVANZADO", expedido por la Corporación de Asesoramiento y Capacitación Profesional CACP PERÚ S.R.L.

## » **BENEFICIOS**

Horarios flexibles de acuerdo a tus necesidades a través del campus virtual (las 24h / 7d ).

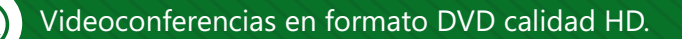

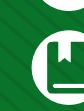

Material Impreso full color.

domicilio (Olva Courier).

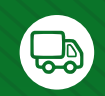

Incluye envió de materiales a todo el Perú hasta su

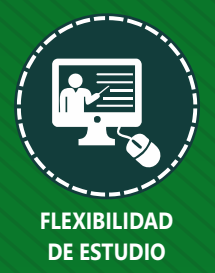

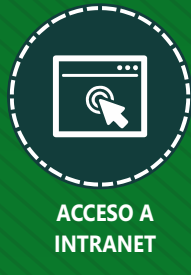

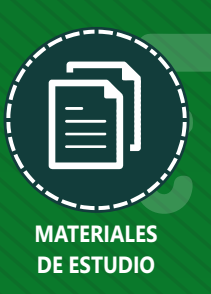

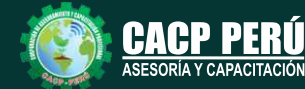

**Informes e Inscripciones** Cel.: **953620444** / **920029799** / **918343626** / **918371932** Fijo: **043-604932** - **064-583341** Email: info@cacperu.com Web: http://cacperu.com

**CACP PERÚ 02**

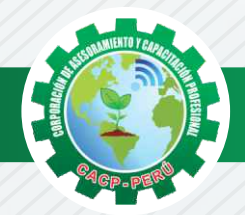

## **HERRAMIENTAS METODOLÓGICAS**

## **MODALIDAD VIRTUAL**

El participante tendrá a su disposición todos los contenidos del programa en el aula virtual CACP PERÚ, entregándosele una clave y usuario al inicio del curso. Las clases podrán verla ONLINE - EN VIVO en el mismo horario que se lleva a cabo la modalidad presencial y realizar sus preguntas. Para acceder a todas las ventajas de esta modalidad, es imprescindible tener CONOCIMIENTOS BÁSICOS DEL USO DE INFORMÁTICA (manejo de navegadores, correo electrónico, uso de procesadores de texto, impresión de documentos, descarga de documentos, etc). Así como contar de una buena conexión a la red y una computadora con características convencionales de memoria y configuración. El material educativo, tales como el DVD con el contenido de las filmaciones de las conferencias, las diapositivas impreso por clase se le enviará a su domicilio.

## **MODALIDAD PRESENCIAL**

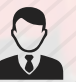

Esta modalidad consiste en que el alumno asista como mínimo al 90% de las clases teóricas prácticas. Se les brindará un manual en físico por clase y la información en digital estará disponible en el aula virtual.

## **VENTAJAS DEL CAMPUS VIRTUAL**

**Informes e** 

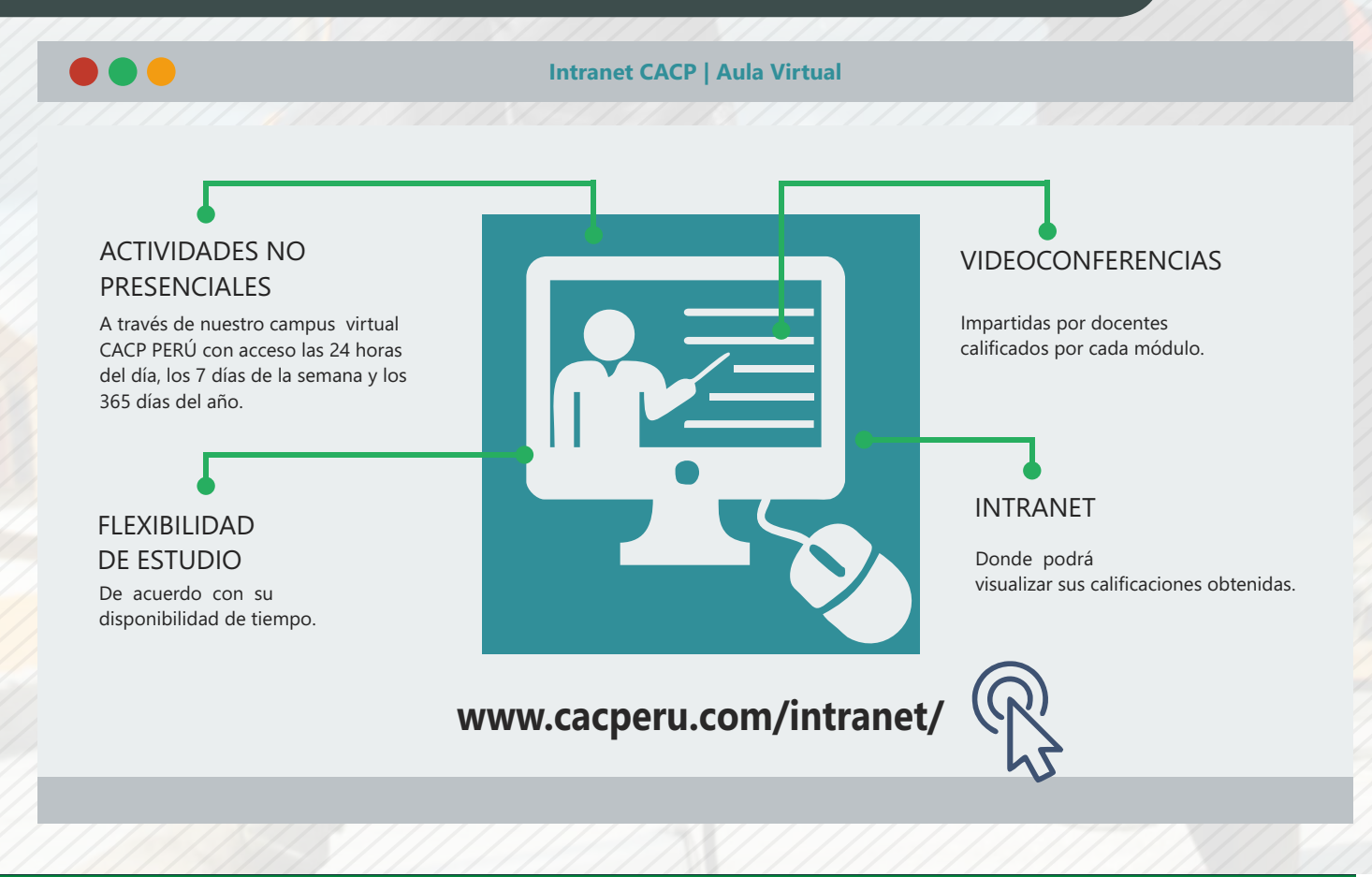

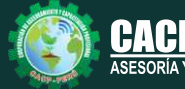

**Inscripciones** Cel.: **953620444** / **920029799** / **918343626** / **918371932** Fijo: **043-604932** - **064-583341** Email: info@cacperu.com Web: http://cacperu.com

**CACP PERÚ** 

**03**

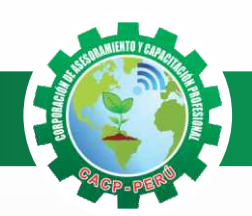

Sábado 25 de Enero de 2020

## **TEMARIO**

**AUTOCAD CIVIL 3D 2020 - NIVEL BÁSICO, INTERMEDIO Y AVANZADO**

## **AUTOCAD CIVIL 3D 2020 - NIVEL BÁSICO**

**TEMA 01: ENTORNO, CONFIGURACIÓN Y OBJETIVOS DE AUTOCAD CIVIL 3D.** 

- ✓Creación de un proyecto, estilos y visualización de plantillas.
- ✓Reconocimiento de los elementos de la ventana del programa.
- ✓Configuraciones recomendables de diseño.

#### **TEMA 02: GESTIÓN DE PUNTOS**

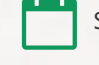

Sábado 01 de Febrero de 2020

- ✓Generalidades.
- ✓Importación y Creación de Grupo de Puntos.
- ✓Creación de Estilos de Puntos.
- ✓Manejo y Ubicación de Puntos.
- ✓Proyección de Líneas a través de Polilíneas en 3D.
- ✓Edición de Puntos.
- ✓Exportación de Puntos.
- ✓Transformación de Coordenadas.
- ✓Geoubicación

#### **TEMA 03: GESTIÓN Y MANEJO DE SUPERFICIES**

- ✓ Creación, edición y estilos de superficies.
- $\checkmark$  Etiquetado de curvas de nivel.
- ✓ Creación de superficies a partir de curvas de nivel.
- $\checkmark$  Creación de superficies a partir de boundaries y breaklines.
- ✓ Superposición de superficies.
- ✓ Creación de cuencas vertientes y rutas de agua.
- $\vee$  Importación y exportación de superficies.
- ✓ Secciones rápidas de terreno.
- ✓ Colocación, edición y visualización de coordenadas.

#### **TEMA 04: LOTIZACIONES Y PARCELAS**

- ✓ Descripción General.
- ✓ Creación de Parcelas por Composición.
- ✓ Creación de Parcelas a Partir de Objetos
- ✓ Subdivisión de Parcelas.
- ✓ Estilos y Etiquetado de Parcelas.
- ✓ Edición de Parcelas.
- ✓ Numeración y Nomenclatura de Parcelas.
- ✓ Tablas de Parcelación.
- ✓ Exportación e Importación de Parcelas.

Sábado 15 de Febrero de 2020

Sábado 08 de Febrero de 2020

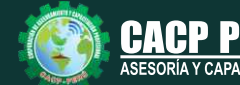

**Informes e**<br> **Inscripciones** Email: info@cacperu.com | Fijo: **043-604932 - 064-583341** | Female: **Female:** info@cacperu.com | Fijo: **043-604932 - 064-583341 Inscripciones** Cel.: **953620444** / **920029799** / **918343626** / **918371932** Web: http://cacperu.com

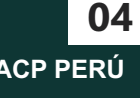

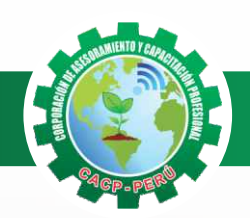

## **TEMARIO**

**AUTOCAD CIVIL 3D 2020 - NIVEL BÁSICO, INTERMEDIO Y AVANZADO**

## **AUTOCAD CIVIL 3D 2020 - NIVEL INTERMEDIO**

#### **TEMA 05: ALINEAMIENTOS HORIZONTALES**

Sábado 22 de febrero de 2020

- ✓ Introducción Normas Peruanas e Internacionales para diseño de carreteras.
- ✓ Generalidades para el diseño y trazo de canales
- ✓ Trazo de alineamientos simples y compuestos.
- ✓ Estilos de alineación y de etiquetas.
- ✓ Modificación de un alineamiento.
- ✓ Numeración de sub-entidades (Líneas, Curvas, Espirales, Segmentos)
- ✓ Tablas de elementos de curvas.
- $\checkmark$  Importar y exportar alineamientos horizontales.
- ✓ Generación de reportes a Excel

#### **TEMA 06: PERFILES LONGITUDINALES**

- ✓ Introducción Dibujo de un perfil longitudinal a partir de una superficie y un alineamiento.
- ✓ Dibujo y trazo de la subrasante de un canal.
- ✓ Dibujo y trazo de la subrasante de una carretera, incluyendo el diseño curvas verticales.
- ✓ Estilos, edición y configuración de perfiles longitudinales.
- ✓ Edición y etiquetado de las bandas de visualización de un perfil longitudinal.
- ✓ Modificación de la subrasante.
- ✓ Creación de varias visualizaciones de perfil.

#### **TEMA 07: OBRAS LINEALES**

- ✓ Introducción Offsets y sobreanchos en carreteras.
- ✓ Bombeos y peraltes en carreteras.
- ✓ Expresiones para inserción de elementos de curvas con características particulares.
- ✓ Ensamblajes de secciones para Carreteras.
- ✓ Ensamblajes de sección para Canales.
- ✓ Creación y edición de una obra lineal.
- ✓ Superficie de una obra lineal.
- ✓ Sobreanchos especiales.
- ✓ Líneas de muestreo.
- ✓ Ensamblajes compuestos para obras lineales con características especiales.
- ✓ Generalidades para el Diseño de vías de acarreo de operaciones mineras (Haul Roads).
- ✓ Generación de reportes a Excel.

#### **TEMA 08: SECCIONES TRANSVERSALES Y CÁLCULO DE VOLÚMENES.**

- ✓ Introducción Dibujo, edición y estilos de secciones transversales.
- ✓ Cálculo de áreas y volúmenes de corte y relleno.
- ✓ Diagramas de masa.
- ✓ Generación de reportes a Excel.

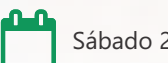

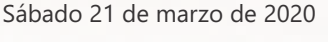

Sábado 14 de marzo de 2020

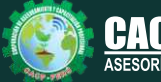

**Informes e**<br> **Inscripciones** Email: info@cacperu.com | Fijo: **043-604932 - 064-583341** | Female: **Female:** info@cacperu.com | Fijo: **043-604932 - 064-583341 Inscripciones** Cel.: **953620444** / **920029799** / **918343626** / **918371932** Web: http://cacperu.com

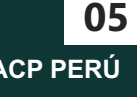

Sábado 29 de febrero de 2020

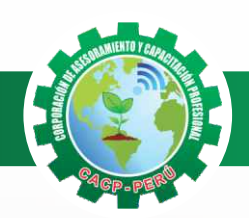

Sábado 28 de marzo de 2020

Sábado 04 y 11 de abril de 2020

## **TEMARIO**

#### **AUTOCAD CIVIL 3D 2020 - NIVEL BÁSICO, INTERMEDIO Y AVANZADO**

## **AUTOCAD CIVIL 3D 2020 - NIVEL AVANZADO**

#### **TEMA 09: MAQUETACIÓN DE PLANOS**

- ✓ Descripción y Configuración.
- ✓ Producción y personalización de Planos de Planta Perfil.
- ✓ Producción y personalización de Planos de Sección.
- ✓ Producción y personalización de Planos Especiales.

#### **TEMA 10 y 11: INTERSECCIONES Y ÓVALOS.**

- ✓ Descripción y Configuración de Intersecciones.
- ✓ Creación de Intersecciones.
- ✓ Estilos y Etiquetado de Intersecciones.
- ✓ Edición de Intersecciones.
- ✓ Descripción de Óvalos.
- ✓ Creación de Óvalos.
- ✓ Estilos de Óvalos Edición de Óvalos.
- ✓ Control de Explanaciones.

#### Sábado 18 de abril de 2020

#### **TEMA 12: DIBUJO DE REDES DE ALCANTARILLADO Y TUBERÍAS**

- ✓ Planta de Red de Tuberías, Perfil de Red de Tuberías.
- ✓ Comprobación de interferencias en planta y perfil.
- ✓ Construcción de una red de alcantarillado, catálogos de accesorios
- ✓ Parametrización de accesorios, Chequeos de interferencia
- ✓ Estilos de presentación, presentación de la red en perfiles y Reportes

#### **PONENTE**

## **Ing. Mario Olortegui Iglesias**

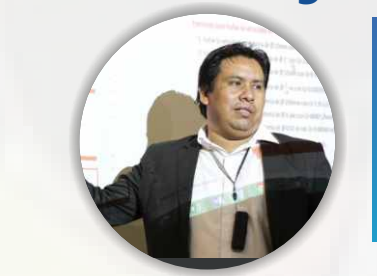

*Ingeniero civil egresado de la UNS, con 6 años de experiencia en residencia y supervisión de obras públicas y privadas. Con diplomados en gerencia de obras, ley de contrataciones del estado, diseño estructural teórico y con software csi, geotecnia, seguridad industrial, minera ambiental y ssoma Capacitado con estándares del PMI. Manejo de Civil 3d 2016, AutoCAD 2016 S10 2005 y Ms Project 2016, Revit 2018 y Skechut 2016. Docente encargado del Curso de Pregrado a las escuelas de Ingeniería Civil y Arquitectura en la Universidad César Vallejo.*

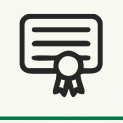

**CERTIFICADO POR**  40 HORAS ACADÉMICAS POR NIVEL

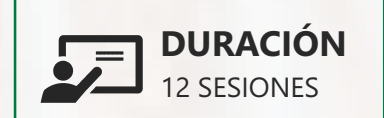

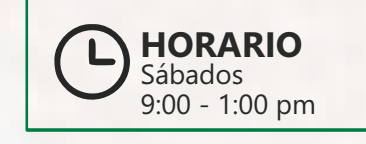

## LUGAR DEL EVENTO

AUDITORIO CENTRAL DE CACP PERÚ

Av. Pacífico - Urb. Casuarinas 2da Etapa Mz. E1 Lt. 06 - 2do. Nivel (Costado de la I.E. Señor de la Vida - USP) - Nuevo Chimbote

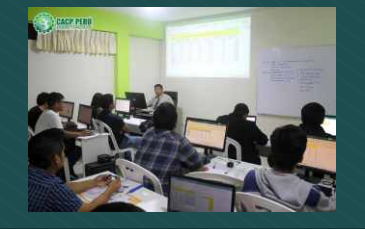

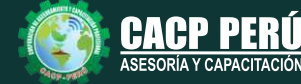

**Informes e**<br> **Inscripciones** Email: info@cacperu.com | Fijo: **043-604932 - 064-583341** | Female: **Female:** info@cacperu.com | Fijo: **043-604932 - 064-583341** Cel.: **953620444** / **920029799** / **918343626** / **918371932** Web: http://cacperu.com

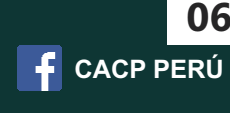

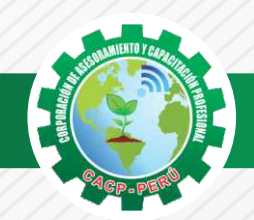

 $\bigtriangleup$ BCP)

## **INVERSIÓN:**

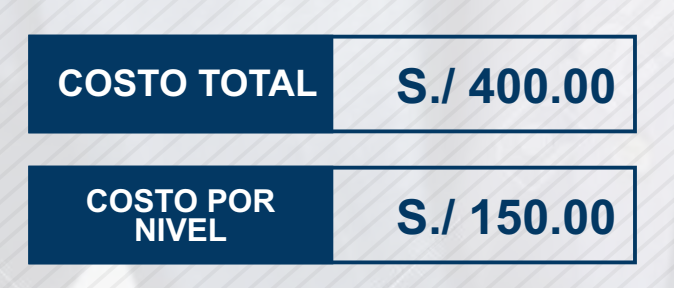

## **MEDIO DE PAGO**

## BANCO DE CRÉDITO DEL PERÚ

N° CUENTA CORRIENTE EN SOLES:

## **310-2283477035**

#### Titular de la Cuenta:

 **CORPORACIÓN DE ASESORAMIENTO Y CAPACITACIÓN PROFESIONAL C.A.C.P. S.R.L**

**\*En caso de realizar pago mediante el banco adicionar S/. 7.50 por cada Transacción**

## **Interbank**

N° CUENTA CORRIENTE EN SOLES:

## **6203001670984**

Titular de la Cuenta: **CORPORACIÓN DE ASESORAMIENTO Y CAPACITACIÓN PROFESIONAL C.A.C.P. S.R.L**

**\*En caso de realizar pago mediante el banco adicionar S/. 5.00 por comisión de interplaza**

## **PAGOS A TRAVÉS DE:**

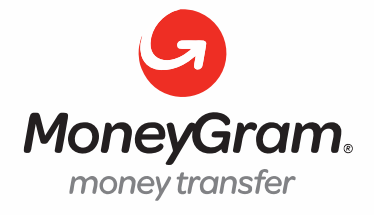

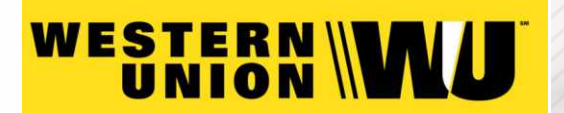

A nombre de**: MIJAIL ANDRE NUÑEZ GOMEZ** DNI**: 44348728**

#### **ENVÍO DEL MATERIAL EN FÍSICO, SIN COSTO ADICIONAL A NIVEL NACIONAL**

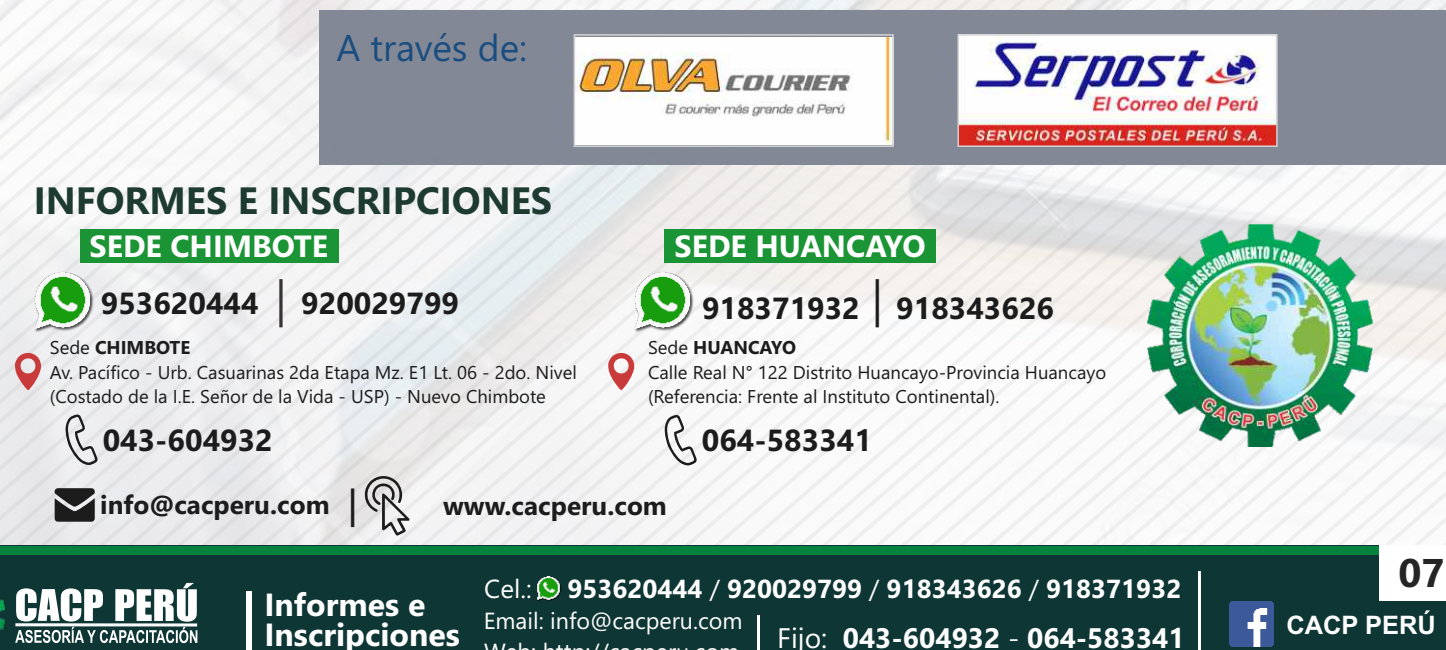

Web: http://cacperu.com